# Компьютерные тесты

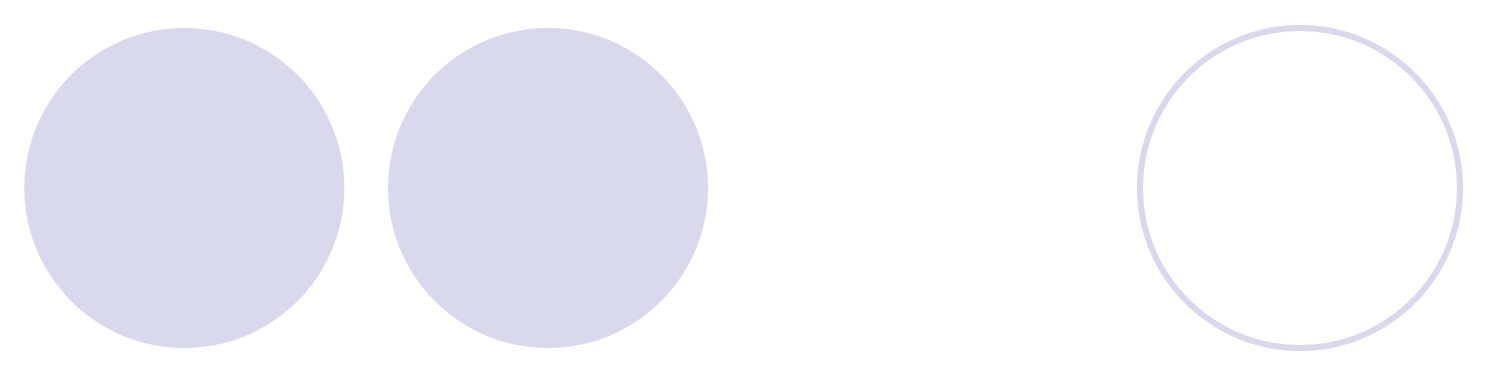

# **Тест - это испытание обучаемого с целью выявления уровня сформированности знаний, применяемое в соответствии с методикой измерения уровня знаний и оценкой результатов.**

## Отличия тестовых заданий от традиционных форм проверки

- Логическая структура: тестовые задания, после того, как обучаемый на них ответил, превращаются в истинное или ложное высказывания.
- Предопределенность в действиях обучаемых: для правильного ответа обучаемые должны выполнить однотипную последовательность действий.
- Одинаковость правил оценки полученных ответов.

## Виды тестовых заданий

- Открытые тестовые задания ответ не задан ни тестируемому, ни обработчику теста (форма сочинения, свободного рисунка и т. д.).
- Полузакрытые тестовые задания ответ известен только разработчику.
- Закрытые тестовые задания ответ задан как тестируемому, так и обработчику.

### Свободная форма ответа:

- Тексты с пропусками.
- Задания на дополнение.
- Краткий ответ.
- ⚪ Форма микросочинения.
- Формы, предполагающие выбор ответа:
	- ⚪ Альтернативные формы.
	- ⚪ Установление связи.
	- Выбор ответа.
	- ⚪ Установление правильной последовательности.

## **Тексты с пропусками:**

- Для вызова контекстного меню достаточно по объекту.
- С помощью пункта главного меню \_\_\_\_\_\_\_\_\_\_\_\_ осуществляется запуск

программ.

- Отменить последнее действие можно с помощью кнопки \_\_\_\_\_\_\_\_\_ на панели инструментов.
- Для изменения размеров окна достаточно установить курсор мыши на окна

## **Задания на дополнение:**

- 1. Для сохранения файла на диске необходимо:
- 2. Выбрать команду Файл Сохранить.
- 3. В поле Папка появившегося диалогового окна указать папку, в которой нужно сохранить файл.
- 4. В поле Имя файла ввести имя сохраняемого файла.

 $5.$ 

## **Краткий ответ:**

- Формирование запроса на получение данных, удовлетворяющих некоторым условиям, в MS Excel осуществляется с помощью \_\_\_\_\_\_\_\_\_(фильтров).
- Для обмена данными между приложениями используется (буфер обмена).
- Для увеличения или уменьшения масштаба изображения активного документа используется инструмент

### **Форма микросочинения**

 В этой форме реализуется попытка определить способность студента корректно выражать свои мысли, избежав при этом трудностей, связанных с обработкой объемных сочинений.

Пример:

Ответьте кратко на вопрос.

 Какие виды интерфейса пользователя Вы знаете? Их характеристика?

#### **Альтернативные формы**

При альтернативной форме предлагаются лишь два ответа.

Пример:

*В документ Word можно вставить объект, созданный другим приложением.*

ДА

НЕТ

*Инструмент Волшебная палочка пакета Adobe Photoshop предназначен для перемещения и копирования фрагментов изображения.*

ДА НЕТ

#### **Установление связи**

Пример:

Укажите назначение каждой из приведенных ниже кнопок, управляющих положением и состоянием окна. Ответы записать в виде: 1а, 2в, и т. д.

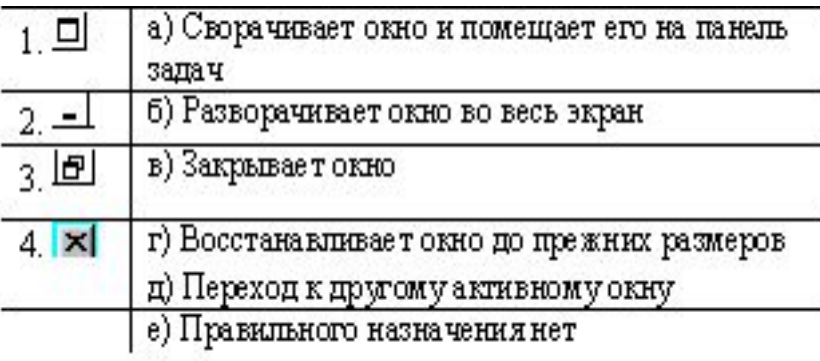

## **Выбор ответа**

Эта форма заданий получила широкое распространение благодаря появлению компьютерных тестов. Есть готовые ответы, из которых один правильный, а остальные неправильные. Неправильные ответы в таких вопросах называются **дистракторами**. Этот вид заданий относится к заданиям закрытой формы (ответ известен как тестируемому, так и обработчику).

Рекомендации по разработке тестовых заданий этого типа с учетом их специфики, следующие:

Для уменьшения вероятности угадывания ответов их количество должно быть не менее 4-5.

### Все дистракторы должны быть правдоподобны. Задания типа:

*"Что делать, если компьютер "завис":*

- *1. Нажать кнопку RESET.*
- *2. Позвать преподавателя.*
- *3. Протереть экран.*
- ничего не выявляют и тестовыми по сути не являются.

## Задания с одним правильным вариантом ответа

Пример:

Дано выражение:  $a\sqrt{x}$ . Укажите правильную запись этого выражения в Pascal:

 $ax1/2$ 

 $a^*$ sqr $(x)$ 

### **Задания с несколькими правильными вариантами ответов**

Пример:

- *В зависимости от способа формирования изображения компьютерную графику принято подразделять на :*
- *1. фрактальную*
- *2. цветную*
- *3. Web-графику*
- *4. векторную*
- *5. инженерную*
- *6. черно-белую*
- *7. растровую*

#### **Задания на установление правильной последовательности**

Эти задания создаются для проверки владения последовательностью действий, операций, вычислений и т. д. они широко используются, например, для оценки уровня профессиональной подготовленности.

*Пример:*

*Для вставки оглавления в документ необходимо:*

- *1. Настроить стили заголовков документа.*
- *2. Выбрать команду Вставка Оглавление и указатели.*
- *3. Выбрать вид оглавления.*
- *4. Поместить курсор в место вставки оглавления.*
- *5. Оформить заголовки всех уровней с помощью стилей.*
- *6. Нажать кнопку ОК.*

## **Особенности компьютерных тестовых заданий**

●

Виды тестовых заданий, предлагаемых с помощью компьютера, совпадают с перечисленными выше. Поэтому рассмотрим только те специфические требования, которые относятся именно к компьютерным тестовым заданиям.

## Каждое задание должно включать

- **в явном виде** подробную инструкцию по технологии ввода ответа.
- Это устраняет большинство ошибок, связанных с особенностями ввода ответа. Например: щелкните левой клавишей мыши по кружку (квадрату) рядом с правильным ответом.

Соответствие формулировок тестовых заданий возможностям компьютера. Работа с компьютером позволяет расширить (по сравнению с бумажной технологией) спектр действий обучаемых.

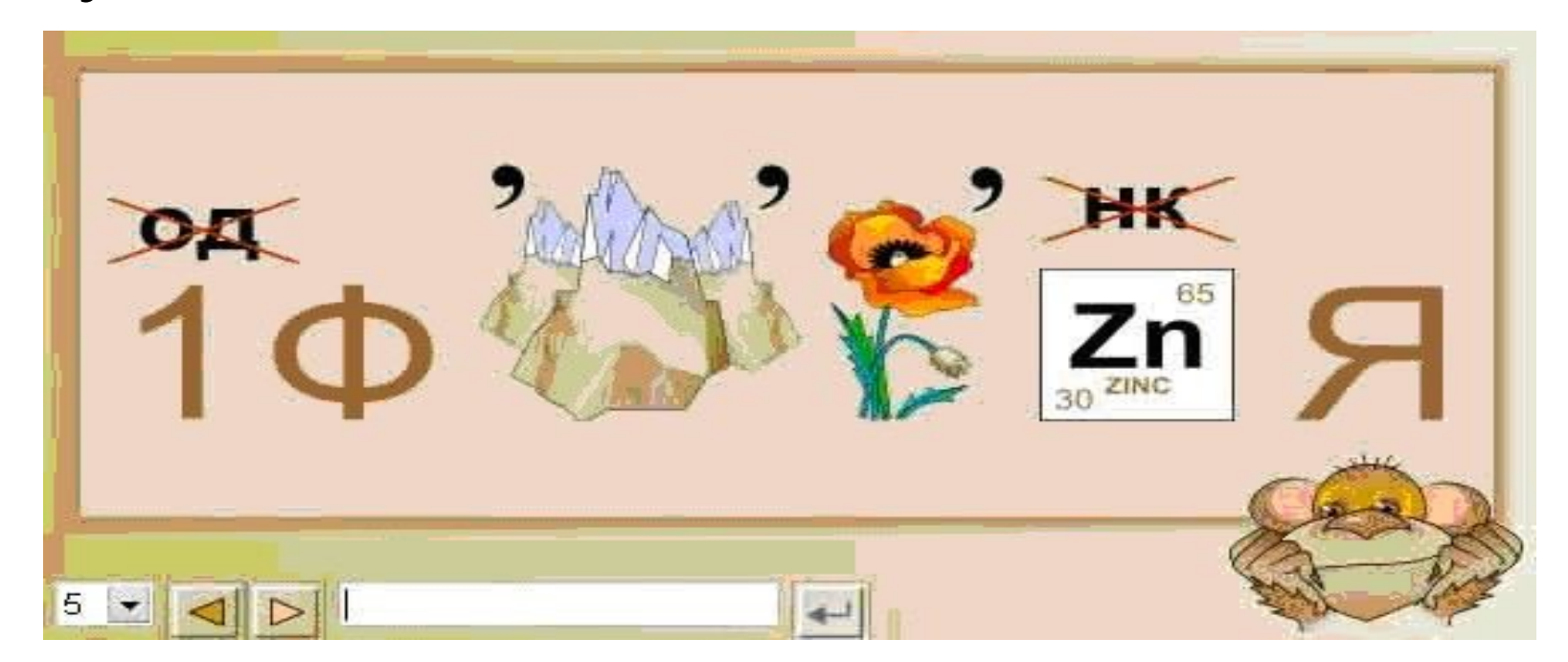

#### Пример:

Определите количество информации и единицы измерения

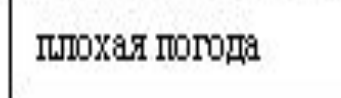

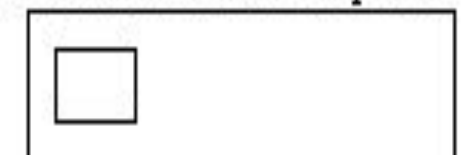

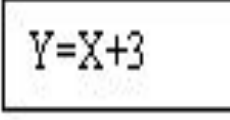

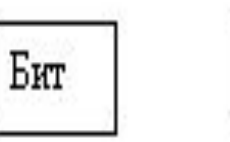

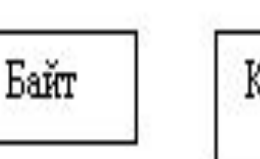

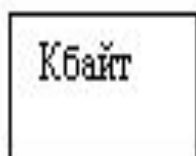

Укажите сначала количество. Для этого установите курсор в белое окошко рядом с предпожением, щелкните левой клавишей мыши и наберите ответ. Затем, определив единицы изиерения из трех предпоженных, перенесите правильный ответ в тоже окошко с помощью мыши.

- каждое компьютерное задание (и тест в целом) должны быть вариативными. Это требование означает, что, во-первых, конструируя тестовое задание, следует предусматривать возможность "клонирования" максимального числа заданий, а вовторых, к заданию (и тесту) должен прилагаться алгоритм, обеспечивающий его видоизменение при каждом предъявлении.
- Реализация такого подхода позволяет при каждом предъявлении теста генерировать практически неповторяющуюся последовательность заданий, что делает каждый тест уникальным и обеспечивает объективность измерений.

Наиболее часто используемые алгоритмы вариативности:

● Генерация числовых значений, входящих в задание. Часть числовых значений, может генерироваться случайным образом, а часть - с помощью формул и зависимостей.

- Случайное расположение ответов. Этот алгоритм используется в заданиях, где предстоит выбор ответа или в заданиях на установку соответствия.
- Суть алгоритма в случайном размещении на экране дисплея строк, с которыми студентам предстоит работать. Если, например, конструируемое задание предполагает выбор из пяти ответов, необходимо, чтобы их нумерация и порядок размещения на экране при каждом предъявлении задания был случаен. Отпадает возможность подсказать соседу ("третий правильный") и записать номера правильных ответов.

● Подбор серии однотипных заданий. В случае, если никакой генерацией вопрос нельзя видоизменить, крайнее средство - изначально разработать максимально возможный набор однотипных заданий, которые эквивалентны по сути, но частично изменены по формулировке или внешнему оформлению. Этот вариант наиболее сложен, т. к. трудно подобрать серию однотипных и эквивалентных по значимости заданий.

# **Методика разработки компьютерных тестов**

#### *Этап подготовительного планирования*

На данном этапе определяется

- Кто и что подлежит исследованию.
- Кто и с помощью какого инструментального средства будет заниматься реализацией теста на компьютере
- Использованием теста необходимо выявить (например):
- Уровень знаний по конкретной теме и умение использовать их для решения задач.
- Недочеты в методике обучения по данной теме.

● Преподавателю - сведения об уровне обученности ученика и об имеющихся пробелах для коррекции знаний и умений, и для коррекции методики обучения.

каждому компоненту темы.

● Ученику - информацию об уровне знаний по

Следовательно, тест должен предоставить:

- В качестве среды реализации любого теста можно выбирать либо среду программирования, либо инструментальную среду. ориентированную на создание тестов.
- Комплекс разработанных программ должен состоять из двух блоков:
- Собственно теста, осуществляющего диагностику и выдающего информацию ученику о результатах тестирования.
- Инструмента для учителя, позволяющего обрабатывать информацию как по отдельному ученику, так и по группе в целом

# *Этап конструирования заданий*

Самый сложный этап. На этом этапе:

- Конструируются задания с четким определением операций, диагностика которых осуществляется.
- Для заданий проектируются кадры дисплея с инструкцией по вводу ответа.
- Определяются примерные весовые характеристики заданий.
- Инструкция должна быть максимально краткой.
- Компьютерные задания должны быть сконструированы так, чтобы они в большинстве своем решались устно. Если требуются подручные средства (например, калькулятор), они должны предоставляться компьютером. Необходимо избегать ситуации, когда работа на компьютере сочетается с работой на бумаге.

# *Этап обработки результатов тестирования*

К алгоритмам обработки результатов тестирования относятся следующие:

- Алгоритм обработки результатов для учащегося.
- Алгоритм обработки результатов для преподавателя.

#### **Для учащегося:**

При завершении процесса тестирования учащиеся должны иметь возможность просмотреть все совершенные ими ошибки и предварительную оценку с пояснениями к ее величине (процент выполненных заданий, словесные пояснения, таблица с номерами заданий и отметкой о выполнении, поясняющие диаграммы).

#### **Для преподавателя:**

Кроме итоговой отметки преподавателю необходима детализированная информация о пробелах в знаниях учащегося. Удобно использовать бинарный принцип знает - не знает. Тест должен отслеживать каждый набор заданий и формировать признак, на основе которого можно формулировать утверждение о достигнутости или недостигнутости цели обучения. Признаки записываются в специальную базу для дальнейшего использования преподавателем.

- Идеальный вариант, если на основании результатов тестирования преподаватель предлагает каждому ученику набор заданий, обеспечивающих ликвидацию пробелов, выявленных в ходе диагностики. Для этого необходимо:
- Разработать систему заданий, обеспечивающих формирование требуемых знаний и умений.
- По результатам тестирования выбрать последовательность тех заданий, которые позволяют сформировать нужные знания и умения.